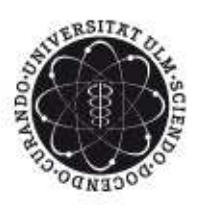

# ulm university universität Im

## Praktikum Physik

### Protokoll zum Versuch 3: Drehschwingungen

Durchgeführt am 27.10.2011

Gruppe X

Name 1 und Name 2

(abc.xyz@uni-ulm.de) (abc.xyz@uni-ulm.de)

Betreuer:

Wir bestätigen hiermit, dass wir das Protokoll selbstständig erarbeitet haben und detaillierte Kenntnis vom gesamten Inhalt haben.

\_\_\_\_\_\_\_\_\_\_\_\_\_\_\_\_\_\_\_ \_\_\_\_\_\_\_\_\_\_\_\_\_\_\_\_\_\_\_\_\_

#### Inhaltsverzeichnis

#### 1. Frequenz und Dämpfung der freien Schwingung

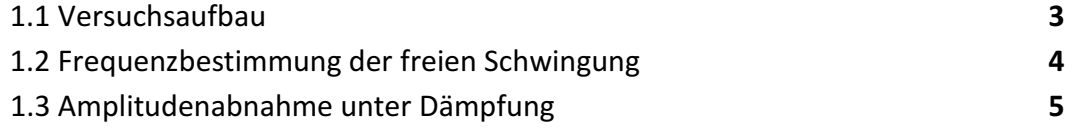

#### 2. Computersimulation

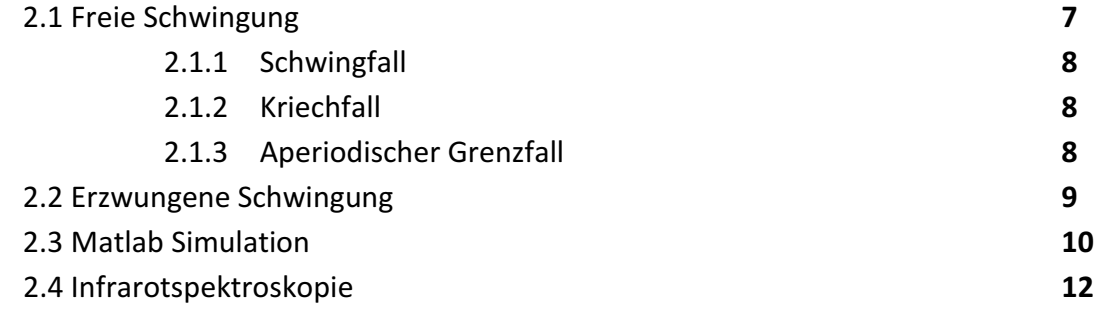

#### 3. Erzwungene Schwingungen am Pol'schen Rad

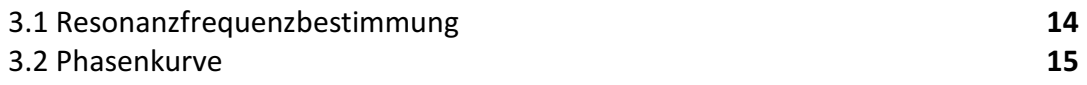

#### 1. Frequenz und Dämpfung der freien Schwingung

#### 1.1 Versuchsaufbau

Das verwendete Drehpendel, auch "Pohl'sches Rad" genannt, besteht aus einem flachen, um eine horizontale Achse drehbaren Kupferring. Dieser wird mittels einer Spiralfeder mit einem um die Achse drehbaren Hebel verbunden. Je nach gewünschter Schwingung (frei oder erzwungen) steht dieser Hebel still bzw. wird von einem äußeren Motor angetrieben. Die Amplitude der Schwingung kann mittels einer Skala am Rand des Kupferrings abgelesen werden. Eine gedämpfte Schwingung kann mittels einer Wirbelstrombremse simuliert werden, wobei der Kupferring zwischen den Polschuhen und einem Elektromagneten läuft.

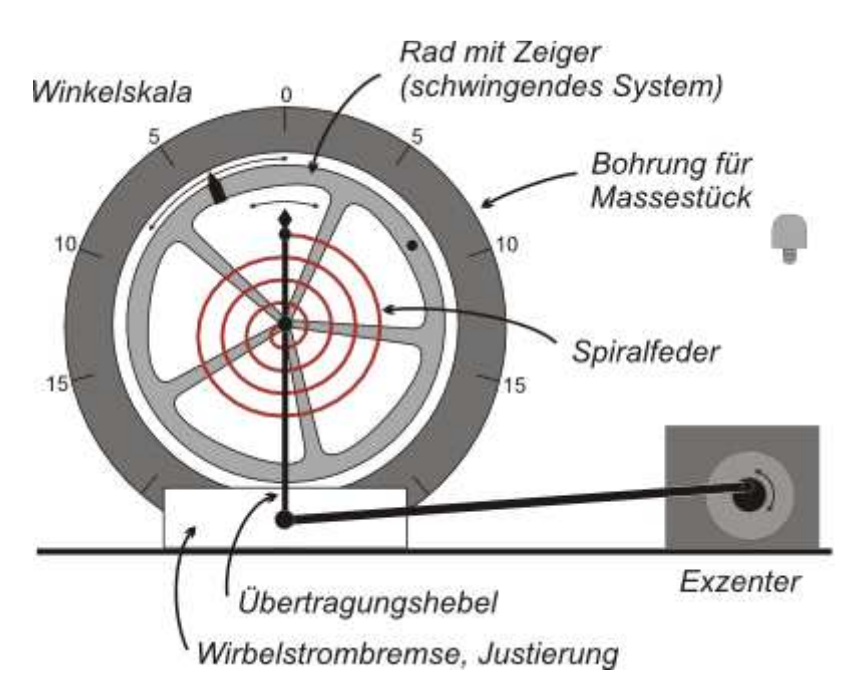

Abb. 1: Pohl'sches Rad (Quelle: https://lp.uni-goettingen.de/get/image/181 Stand: 30.10.2011)

#### 1.2 Frequenzbestimmung der freien Schwingung

Nachdem man sich mit dem Drehpendel vertraut gemacht hatte, bestimmte man die Frequenz ν der freien Schwingung des Drehpendels ohne zusätzliche Dämpfung.

Dies wurde durch dreimaliges Messen der für 10 Perioden benötigten Zeit erreicht.

#### Die Messung ergab folgende Werte:

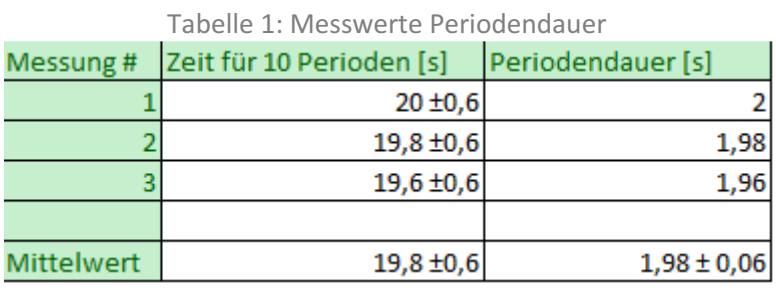

Den Mittelwert der Periodendauer  $\overline{T}$  berechnet man mit der Formel

$$
\overline{T} = \frac{1}{n} \sum_{i=1}^{n} T_i \tag{1}
$$

Die mittlere Frequenz  $\bar{v}$  wird aus der mittleren Periodendauer  $\bar{T}$  folgendermaßen berechnet:

$$
\bar{\nu} = \frac{1}{\bar{T}} \tag{2}
$$

Ergebnis:  $\bar{v} = \frac{1}{100}$ 1,98s  $= 0.505 \frac{1}{s}$ 

#### Fehlerberechnung

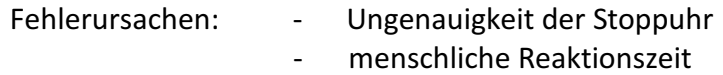

Größtfehlerberechnung:  $\Delta \bm{v}$  =  $\left|\frac{\partial v}{\partial T}\right| \cdot \Delta T \ = \left|-\frac{1}{T^2}\right|$  $\frac{1}{T^2}$   $\cdot$   $\Delta T$ Ergebnis:  $\Delta v = 0,016\frac{1}{s}$ 

#### 1.3. Amplitudenabnahme unter Dämpfung

Im zweiten Versuch mit dem Pohl'schen Rad beobachtete man die Abnahme der Amplitude der Schwingung des Drehpendels bei einer Dämpfungsspannung von 2 Volt. Mit Hilfe der Ergebnisse wurde das logarithmische Dekrement k und die Dämpfungskonstante β bestimmt.

Unter dem logarithmischen Dekrement versteht man den natürlichen Logarithmus des Dämpfungsverhältnisses K.

$$
\ln K = \beta * T \tag{3}
$$

$$
K = \frac{x_n}{x_{n+1}} = e^{\beta T} \tag{4}
$$

#### Folgende Messwerte wurden ermittelt

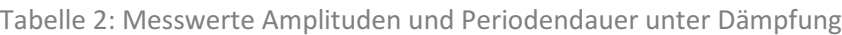

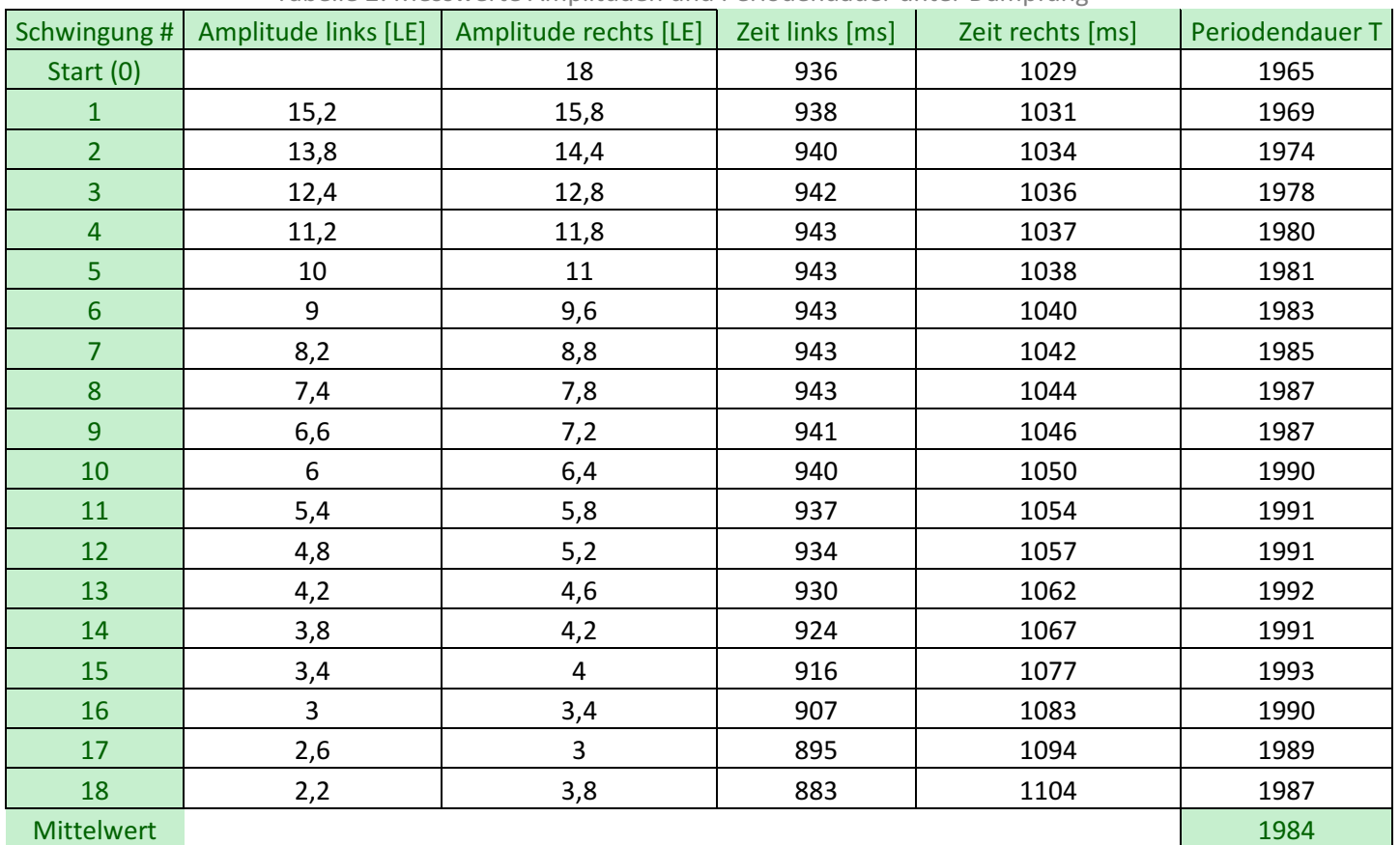

#### Bestimmung des logarithmischen Dekrements:

Für die Bestimmung des logarithmischen Dekrements wird neben der nun ermittelten Periodendauer außerdem noch die Dämpfungskonstante β benötigt. Diese kann aus folgendem Diagramm gelesen werden, in dem die Periode gegen den Mittelwert des Ausschlags aufgetragen ist.

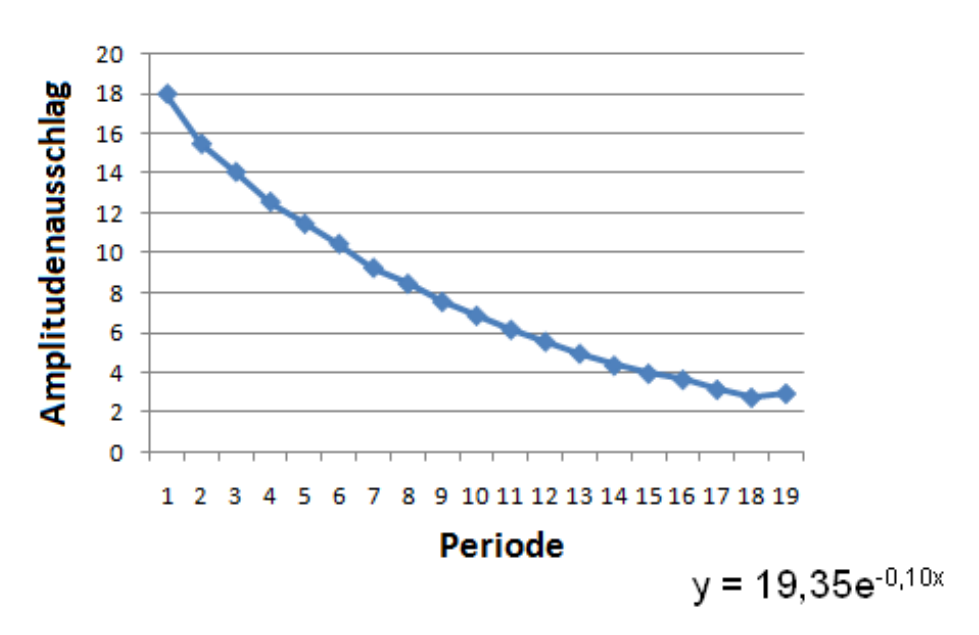

Abb. 2: Amplitudenverlauf bei 2V Dämpfungsspannung

Für β erhält man durch die angenäherte Funktion  $y = 19{,}35e^{-0{,}1x}$  somit einen Wert von **0,1** $\frac{1}{s}$ **.** 

$$
\beta = 0, 1\frac{1}{s}
$$

Eingesetzt in (3) ergibt sich für K:

$$
\ln K = 0.1 \frac{1}{s} * 1.984s = 0.1984
$$

$$
K = e^{0.1984} = 0.820
$$

#### 2. Computersimulation

#### 2.1. Freie Schwingung

Bei der freien Schwingung wird im Gegensatz zur erzwungenen Schwingung keine Frequenz vorgegeben, sondern nur durch anfängliches Auslenken des Schwingsystems eine Schwingung erzeugt.

Je nachdem ob die Dämpfung  $\beta$  größer, kleiner oder gleich  $\omega_0$  ist ergeben sich bei der freien Schwingung drei verschiedene Fälle:

- Schwingfall  $\lim_{\omega_0 > \beta} (Abb. 3: Grüne Funktion)$
- Kriechfall  $\lim_{\omega_0} < \beta$  (Abb. 3: Türkise Funktion)
- Aperiodischer Grenzfall  $\int \sin \omega_0 = \beta$  (Abb. 3: Blaue Funktion)

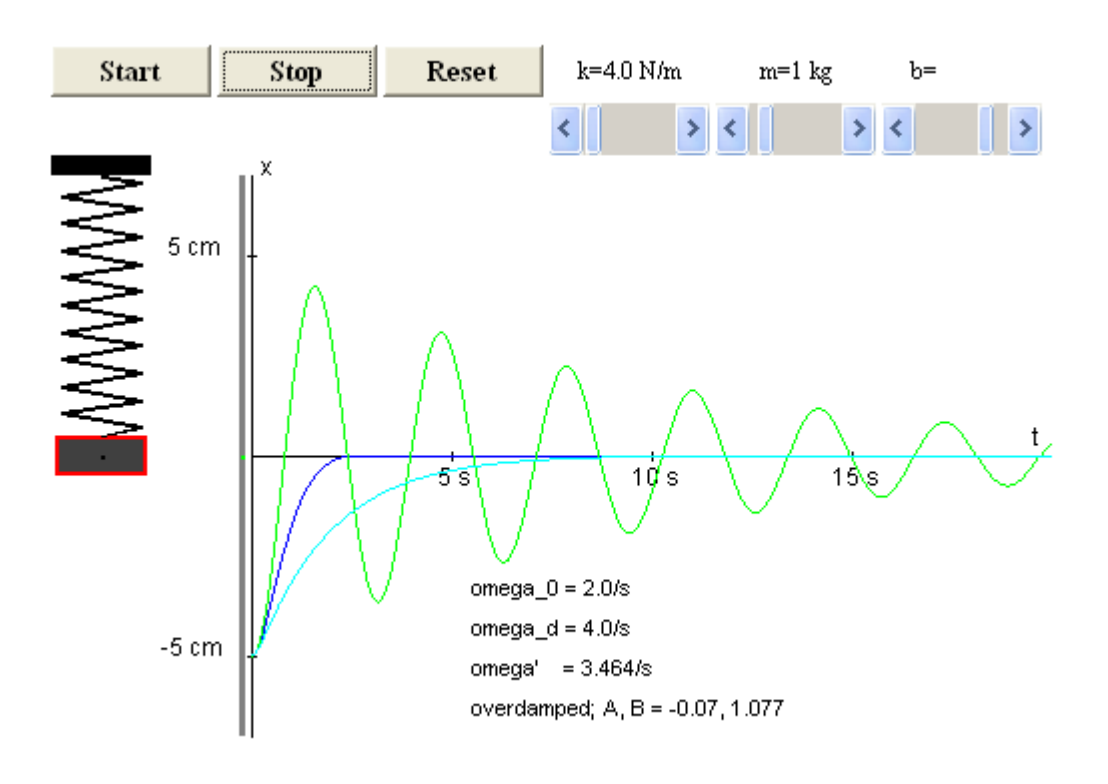

Abb. 3: Schwingfall, Kriechfall, aperiodischer Grenzfall

#### 2.1.1 Schwingfall

Beim Schwingfall ist die Dämpfung des schwingfähigen Systems so gering, dass das System schwingend in die Gleichgewichtslage zurückfällt. Die Amplitude fällt exponentiell ab, je höher die Dämpfung β, desto schneller. (Siehe Abb. 3: Grüne Funktion)

Bei einer freien gedämpften Schwingung tritt dieser Fall für **β <**  $ω_0$  ein.

Simuliert wurde der Versuch mit den Einstellungen:

- Masse m = 1kg
- Federkonstante k = 4 $\frac{N}{m}$
- Dämpfung b = 0,2 $\frac{kg}{s}$  (b = β \* 2m)

#### 2.1.2. Kriechfall

Beim Kriechfall ist die Dämpfung so hoch, dass die Amplitude nur sehr langsam wieder in den Gleichgewichtszustand zurückfällt. (Siehe Abb. 3: Türkise Funktion) Bei einer freien gedämpften Schwingung tritt dieser Fall für  $\beta$  > ω<sub>0</sub> ein.

Simuliert wurde dieser Versuch mit den Einstellungen:

- Masse  $m = 1$ kg
- Federkonstante k = 4 $\frac{N}{m}$
- Dämpfung b =  $8 \frac{kg}{s}$

#### 2.1.3. Aperiodischer Grenzfall

Beim aperiodischen Grenzfall geht die Amplitude schnell zurück in den Gleichgewichtszustand, allerdings ohne zu schwingen. Dieser Fall tritt nur beim Übergang von Schwing- zu Kriechfall auf, es gibt somit eine charakteristische Dämpfung, die systemabhängig ist. (Siehe Abb. 3: Blaue Funktion) Bei einer freien gedämpften Schwingung tritt dieser Fall für  $\beta$  = ω<sub>0</sub> ein.

Simuliert wurde dieser Versuch mit den Einstellungen:

- Masse m = 1kg
- Federkonstante k = 4 $\frac{N}{m}$
- Dämpfung b = 3,4 $\frac{kg}{s}$

Theoretisch: β =  $\omega_0$  =  $\sqrt{\frac{K}{m}}$  $\frac{K}{m}$   $\rightarrow$  b = 2m⋅ $\beta$  = 4 $\frac{kg}{s}$ 

#### 2.2 Erzwungene Schwingung

Bei der erzwungenen Schwingung wird die Frequenz von außen vorgegeben. Das Pendel passt sich dieser Frequenz nach einer bestimmten Einschwingzeit an.

In diesem Teil der Computersimulation wurde versucht die Resonanzfrequenz  $\omega_0$  eines Pendels zu finden indem die Anregungsfrequenz verändert wurde. Durch Anregen des Pendels in seiner Eigenfrequenz (Resonanzfrequenz) wird auf das System immer mehr Energie gebracht, da der durch Dämpfung erzeugte Energieverlust geringer ist als die zugeführte Energie, es kommt zur Resonanzkatastrophe.

Der Phasenunterschied zwischen Anregungsfrequenz und Pendelfrequenz ist dabei 90° bzw.  $\frac{\pi}{2}$ , so kann die Energie am besten auf das System übertragen werden. (Siehe Abb. 5 und 6)

Berechnet werden kann die Anregungsfrequenz aus der Wurzel der Federkonstanten, in diesem Fall  $\sqrt{5}$ . (Siehe Abb. 4)

Untersucht wurde außerdem die Zeit bis zur Resonanzkatastrophe, abhängig von der Dämpfung. Je stärker die Dämpfung, desto länger die Zeit bis zur Resonanzkatastrophe.

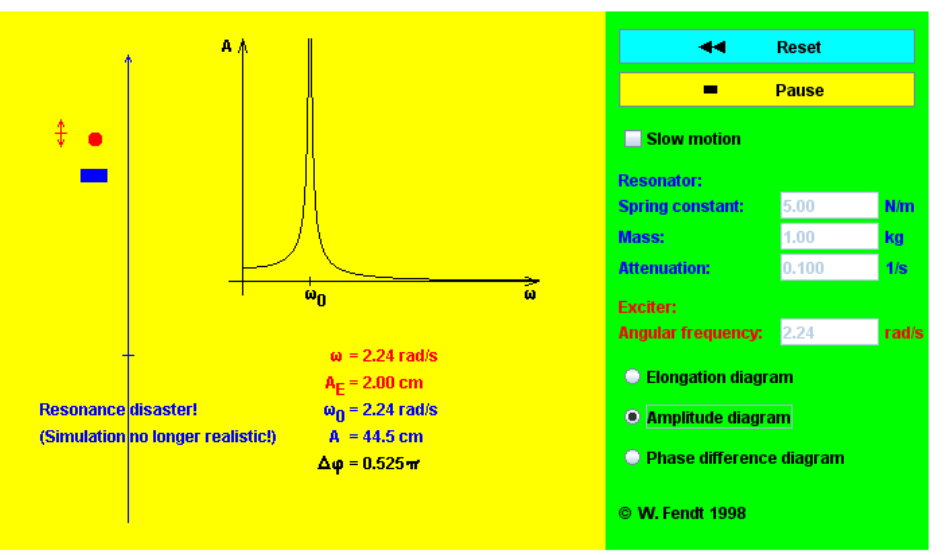

Abb. 4: Amplitude abhängig von der Anregungsfrequenz

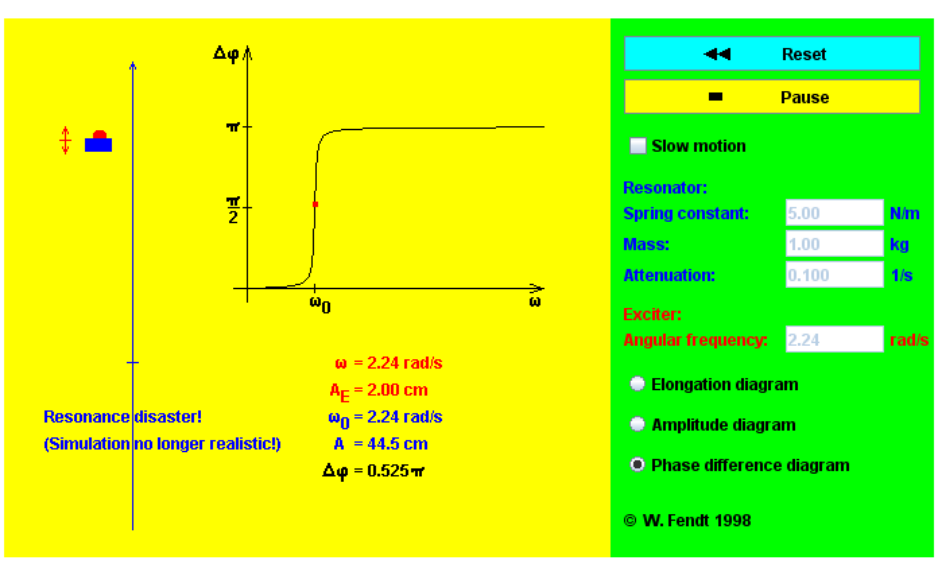

Abb. 5: Phasenunterschied abhängig von Anregungsfrequenz

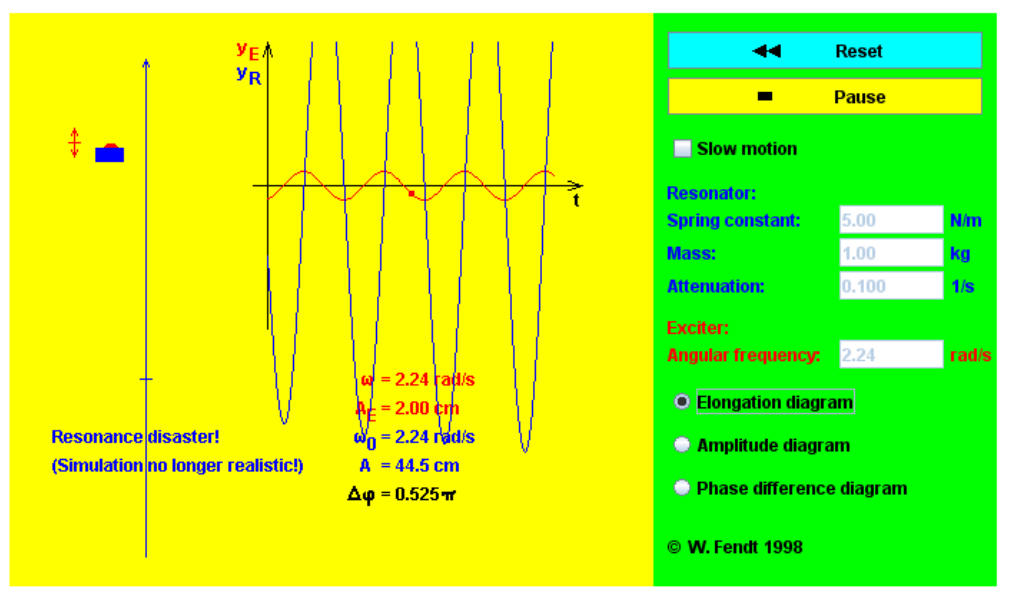

Abb. 6: Anregungsfrequenz (rot) und Pendelfrequenz (blau)

#### 2.3. Matlab-Simulation

In der Matlab-Simulation wurde ein Pendel, das mit zufälligen Werten für Masse und Federkonstante generiert wurde, mit zwei verschiedenen Dämpfungskonstanten β untersucht (Abb. 7 und 8). Dabei wurden die Phasenverschiebung  $\varphi$  und der Amplitudenausschlag A protokolliert und daraus die unbekannte Masse m berechnet.

Die zwei Dämpfungskonstanten waren dabei: β<sub>1</sub> = 0,31 $\frac{1}{s}$ ; β<sub>2</sub> = 0,71 $\frac{1}{s}$ 

#### Auswertung:

Maximalamplituden:  $A_1 = 0.75$ m;  $A_2 = 0.35$ m

Folgende Formel wurde zum berechnen der Masse m verwendet:

$$
m=\frac{K}{wres^2+2\beta^2}
$$

 $m_1 = 1,42$ kg;  $m_2 = 1,42$ kg

Die Masse betrug somit m = 1,42kg.

#### Diskussion:

Bei größeren Dämpfungen sinkt der maximale Amplitudenausschlag und die Resonanzfrequenz sinkt ab.

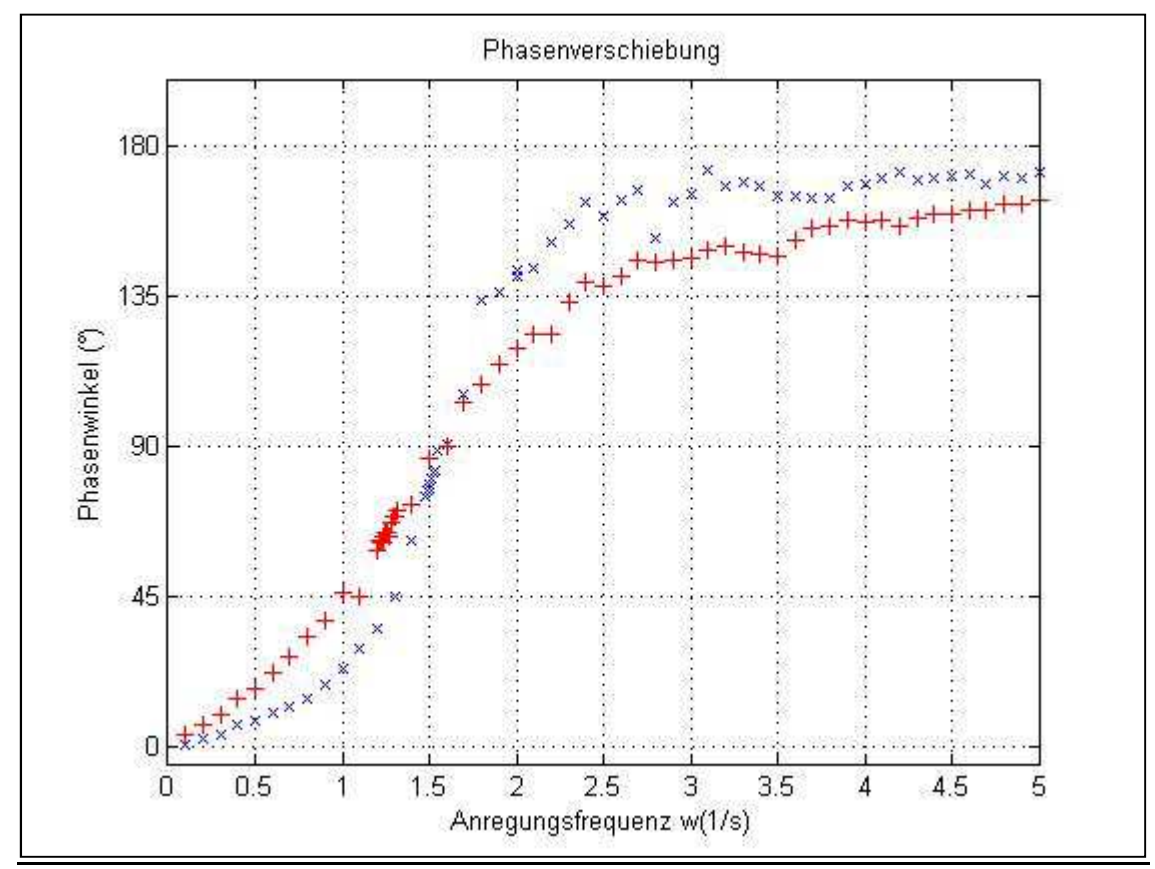

Abb. 7: Phasenverschiebung abhängig von der Anregungsfrequenz bei verschiedenen Dämpfungskonstanten

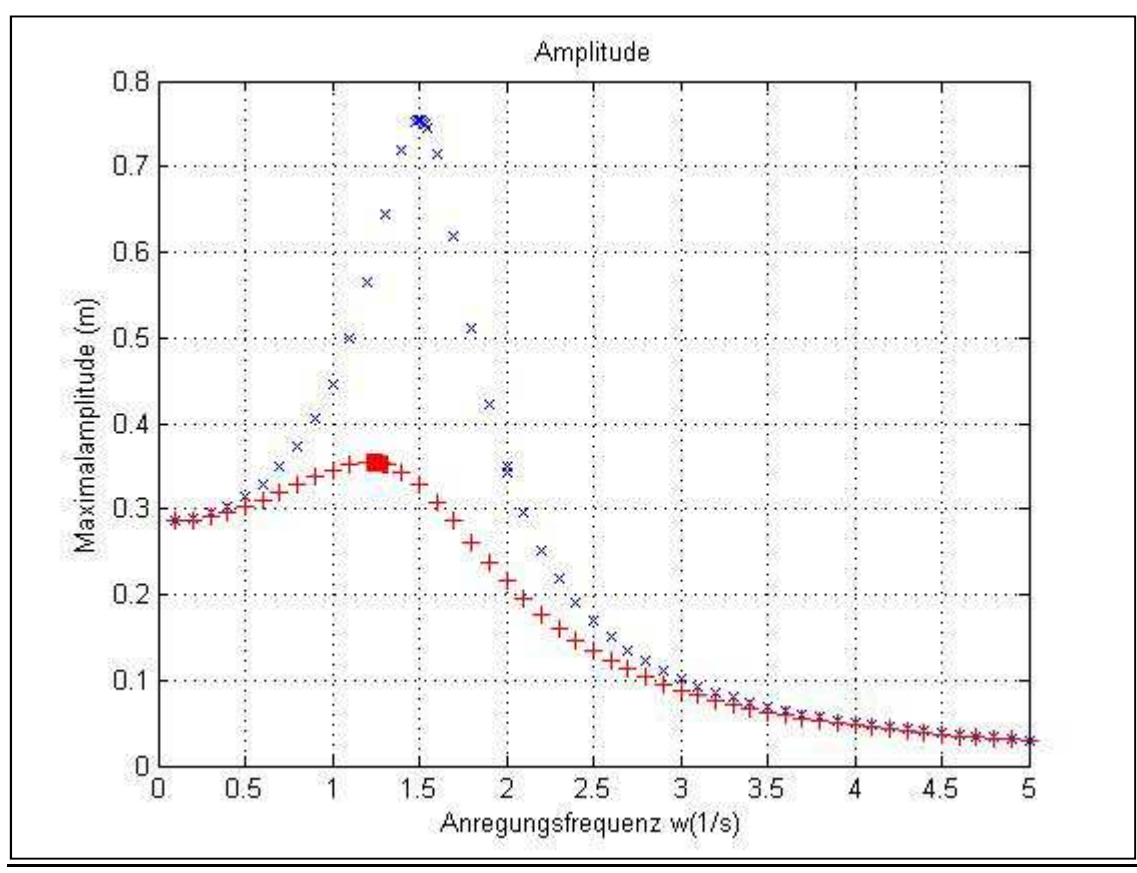

Abb. 8: Amplitudengang

#### 2.4. Infrarotspektroskopie

In diesem computersimulierten Versuch wurde das Verhalten von Acetaldehyd bei Anregung mit elektromagnetischen Wellen im infraroten Spektralbereich untersucht. Durch diese Wellen werden Elektronen in höhere Energieniveaus angehoben, dessen Niveaus spezifisch für bestimmte Moleküle sind. Dieses Verfahren findet Anwendung in der Analyse von unbekannten Substanzen und bei der Strukturaufklärung.

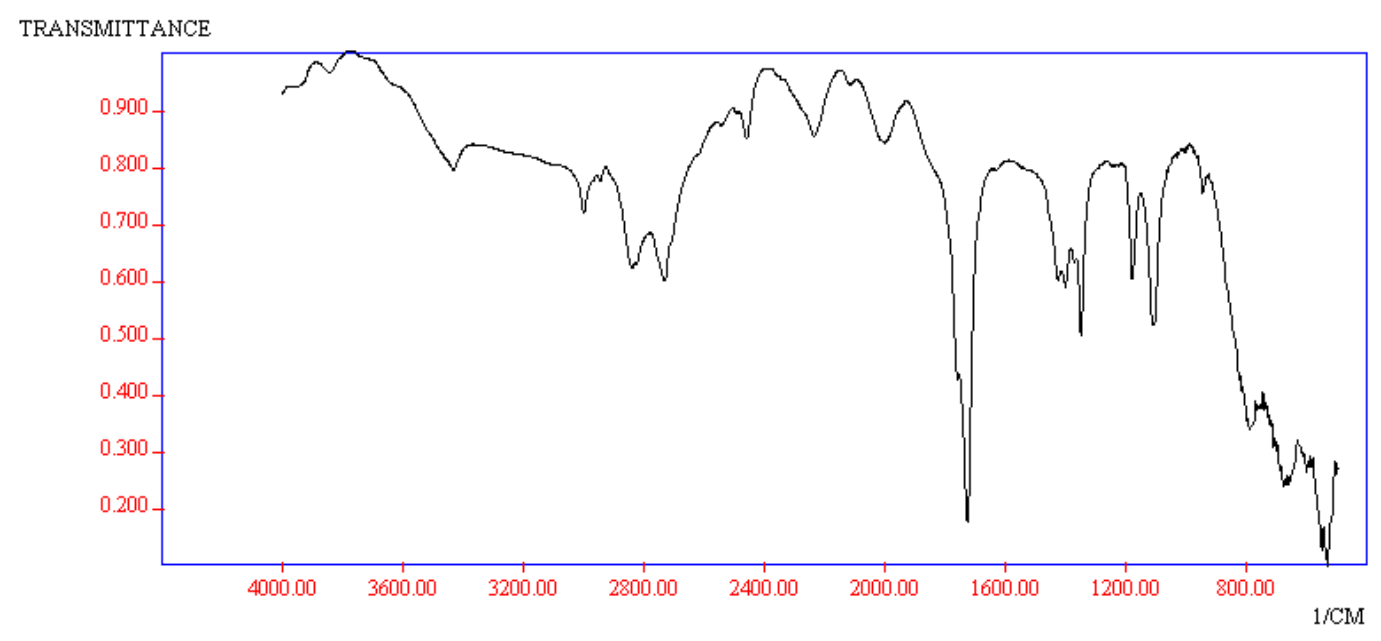

Abb. 9: Infrarotspektrum Acetaldehyd

In der Abbildung 9 ist beispielsweise eine sehr hohe Adsorption von Wellen im Bereich von ca. 1700nm, was spezifisch für die Aldehydfunktion ist.

Die Resonanz der Wasserstoffe liegt im Allgemeinen im Bereich größer 1700nm, die der C-C Doppelbindung im Bereich kleiner 1700nm.

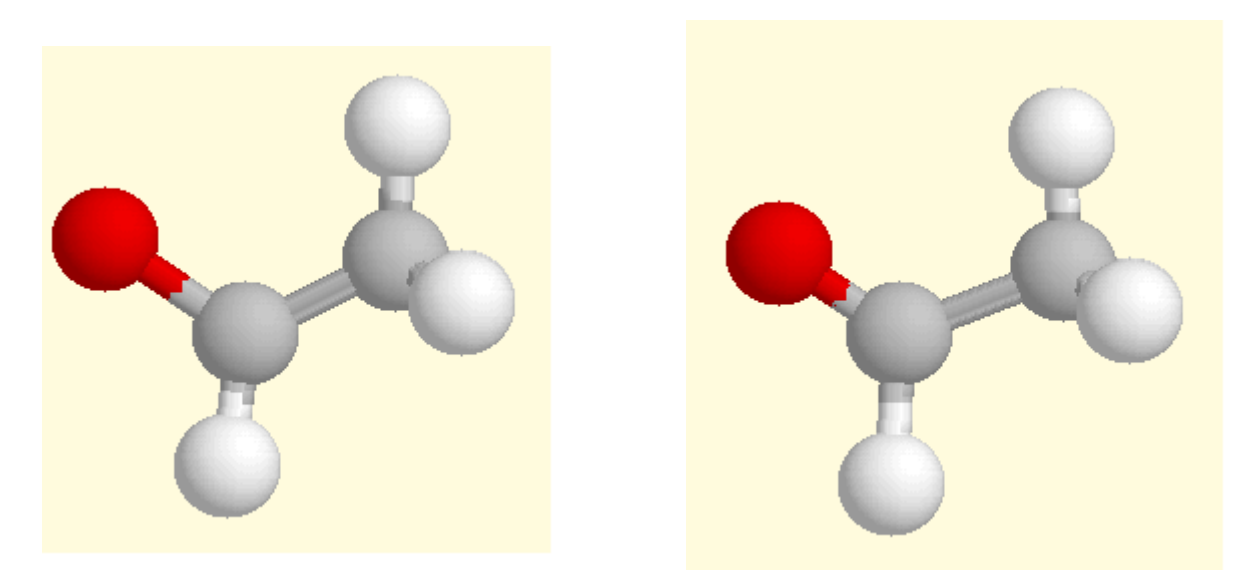

Abb. 10 : Schwingung des Sauerstoffs im Acetaldehyd bei Anregung mit 1700nm Wellenlänge

#### 3. Erzwungene Schwingungen am Pol'schen Rad

#### 3.1 Resonanzfrequenzbestimmung

Bei einer Dämpfungsspannung von 2 Volt wurde die Resonanzfrequenz des Drehpendels, ähnlich der Computersimulation gesucht. Dazu wurde die Anregungsfrequenz in kleinen Abständen erhöht, bis die Amplitude einen Höhepunkt erreicht hatte und daraufhin wieder abfiel.

#### Folgende Werte wurden ermittelt:

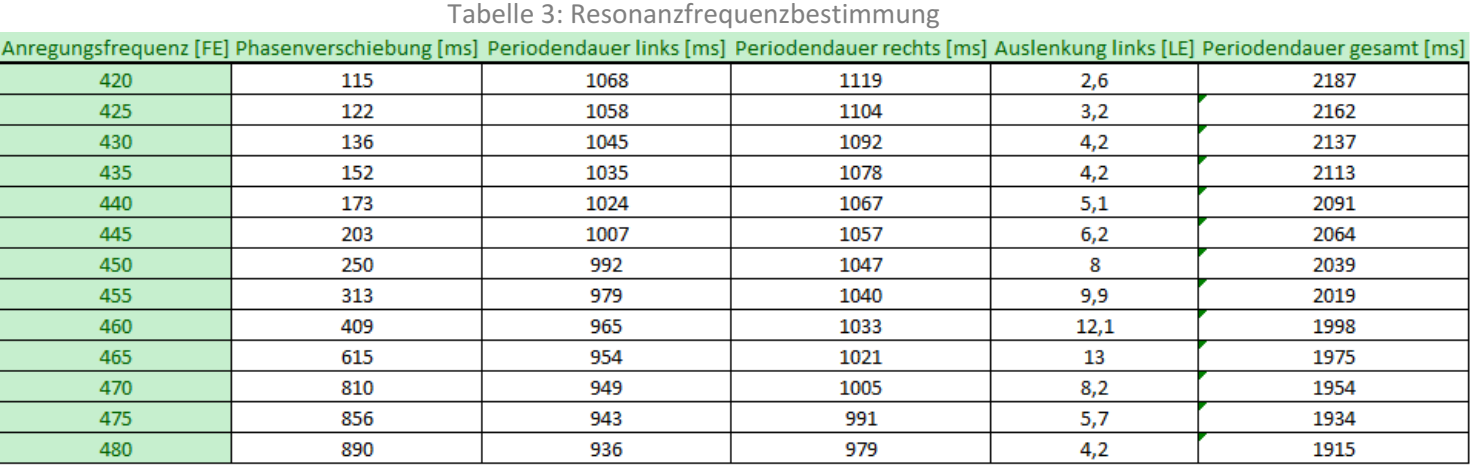

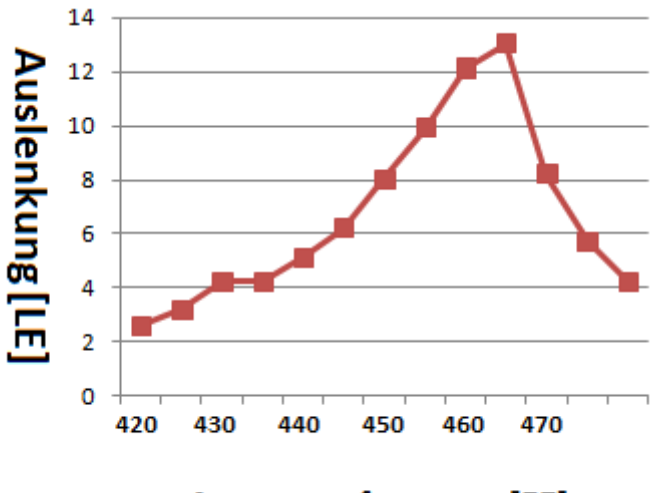

#### Anregungsfrequenz [FE]

Abb. 11: Auslenkung Grafisch dargestellt

Folglich liegt die Resonanzfrequenz des Drehpendels bei etwa 460-465 Frequenzeinheiten, da hier der stärkste Ausschlag zu beobachten war.

#### 3.2. Resonanz- und Phasenkurve

Bei einer Dämpfungsspannung von 2 Volt wurde die Phasendifferenz und Amplitude bei verschiedenen Erregerfrequenzen untersucht.

Aus der Phasenzeitdifferenz Δt zwischen Anregungs- und Pendelfrequenz kann die Phasenverschiebung φ mit folgender Formel berechnet werden.

$$
\varphi = 360^\circ * \left(\frac{\Delta t}{T}\right) \tag{5}
$$

#### Man kommt zu folgenden Ergebnissen.

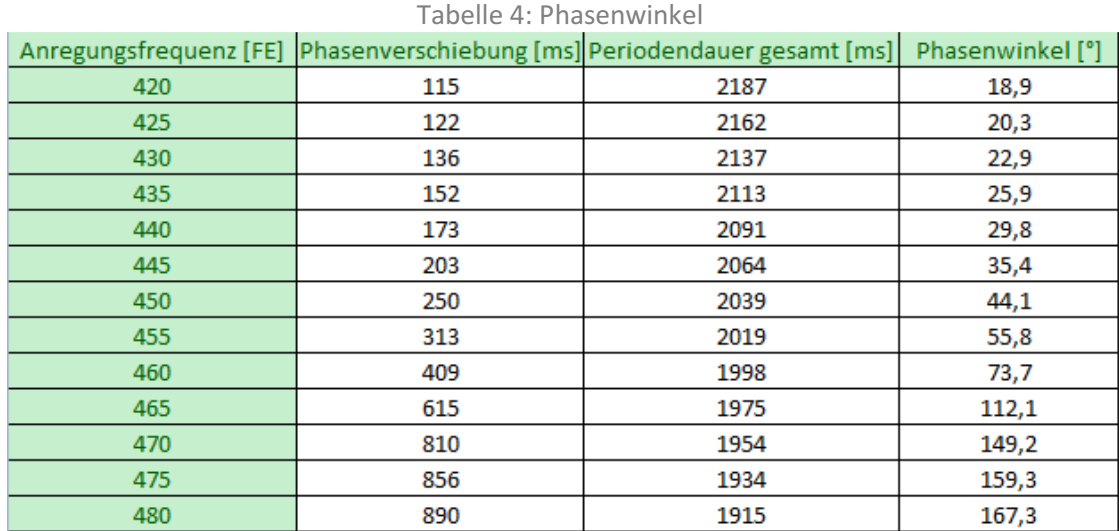

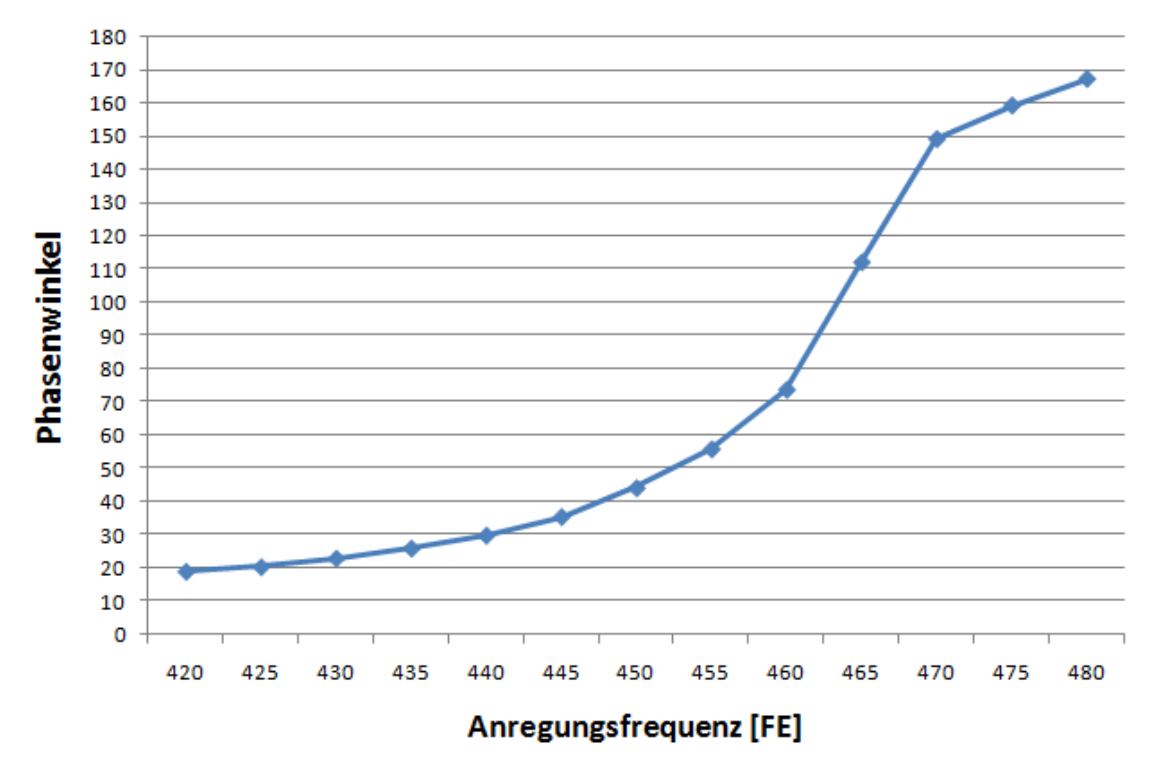

Abb. 12: Phasenverschiebung abhängig von der Resonanzfrequenz

#### 3.3. Auswertung und Vergleich

Mit Hilfe der Resonanzkurve (s. Abb. 11) kann die Halbwertsbreite H, also die Breite der Funktion an der Stelle der Hälfte der maximalen Energie, berechnet werden. Dazu muss man die maximale Auslenkung durch  $\sqrt{2}$  teilen und die Breite an dieser Stelle bestimmen.

In diesem Fall wurde die Halbwertsbreite einer angenäherten Funktion bestimmt:

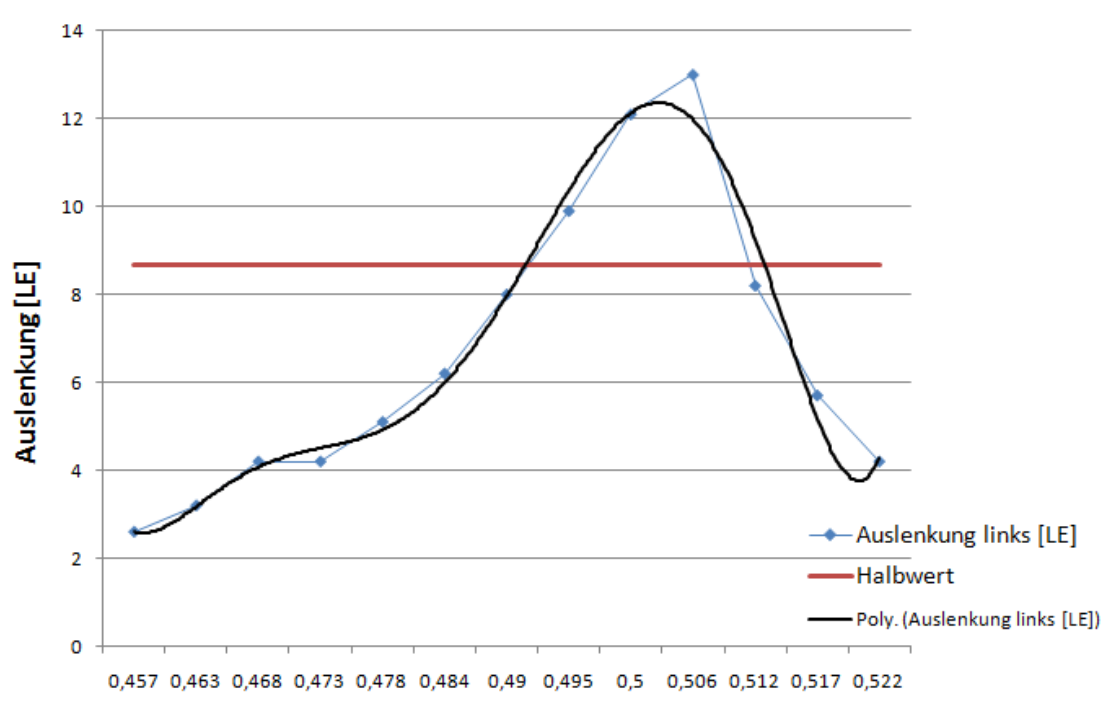

#### Frequenz [1/s]

Abb. 13: Resonanzfrequenz

Womit man auf einen Wert von  $H\approx 0$ ,  $024\,\frac{1}{\mathrm{s}}$ 

Mit dieser Breite kann die Dämpfung β berechnet werden.

$$
\beta = H * \pi \tag{6}
$$

Eingesetzt ergibt sich damit ein Wert für die Dämpfung von  $β = 0,0754 \frac{1}{s}$ 

#### Vergleich mit 1.2

In 1.2 wurde eine Dämpfung von β = 0,1 $\frac{1}{s}$  berechnet. Der Wert aus 3.2 müsste im Idealfall identisch sein, da die Dämpfung spezifisch für ein System ist.

- Fehlerursachen: Fehlerursachen: Genaue Resonanzfrequenz wurde im Experiment nicht gefunden
	- Ungenauigkeit durch wenige Messwerte
	- Nur Auslenkung auf der linken Seite bestimmt